## **Les animaux de la ferme**

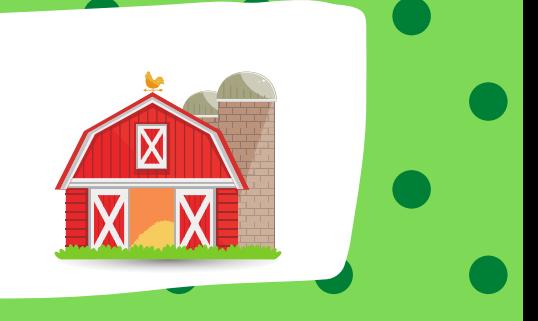

## Associer l'ombre à l'image de l'animal

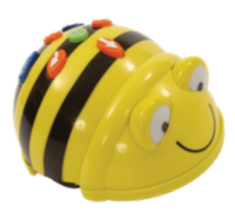

- 1- Débuter sur la case "ferme".
- 2- Piger une carte "ombre".
- 3- Programmer la Bee-Bot pour aller jusqu'à l'animal pigé, faire une pause, continuer vers le fermier.

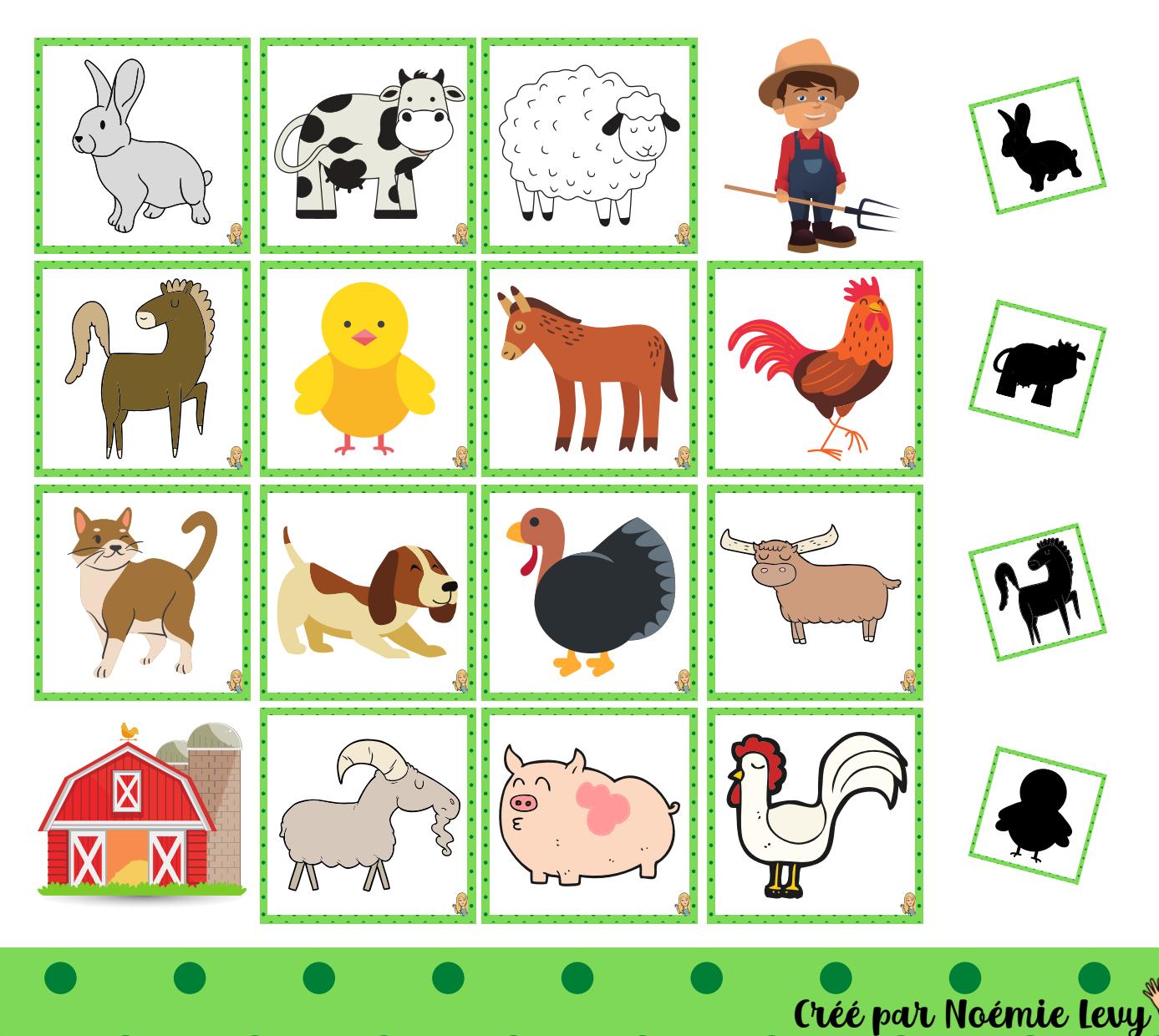

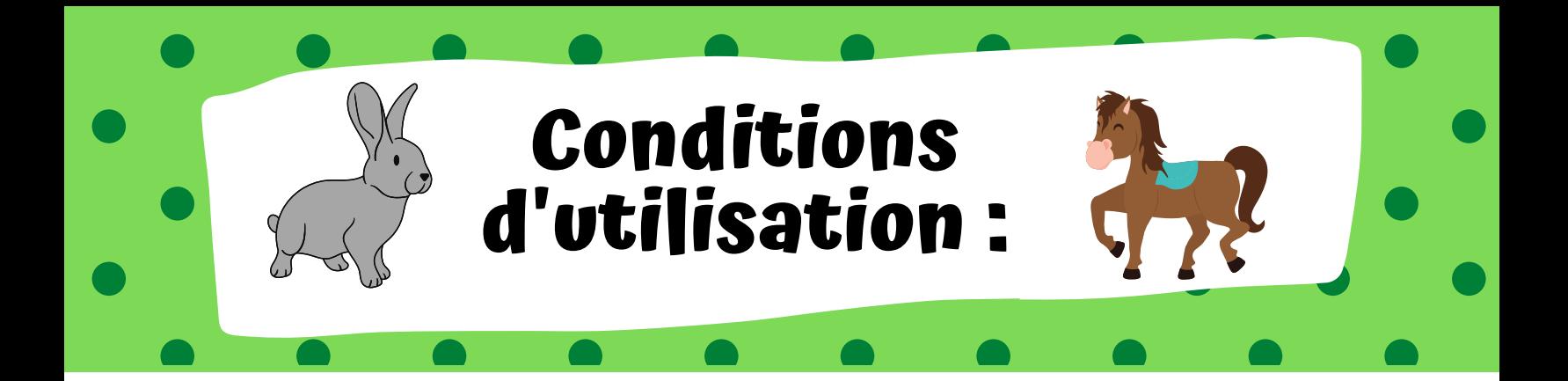

Ce document a été créé par Noémie Levy, enseignante à la CSMB, pour le groupe "La maternelle avec Maude et Noémie".

- Ce document vous est partagé gratuitement.

- Il est interdit de modifier, de vendre ou d'enlever la signature présente dans le document.

- Merci de ne pas partager directement le document à vos collègues, mais plutôt de les référer sur notre page Facebook.

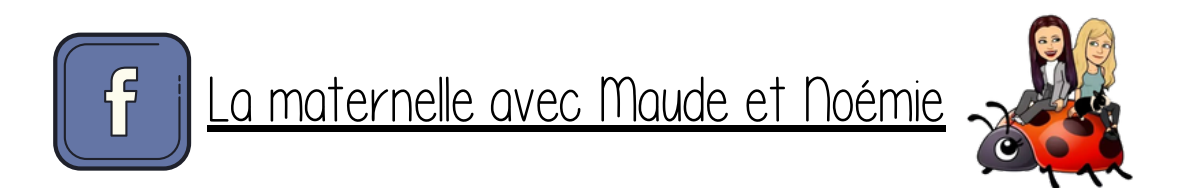

\* Si vous remarquez des erreurs dans le document, veuillez nous en faire part le plus rapidement possible pour que nous puissions faire les corrections nécessaires.

> Créé avec [Canva](http://www.canva.com/) Canva

> > Créé par Noémie Levy

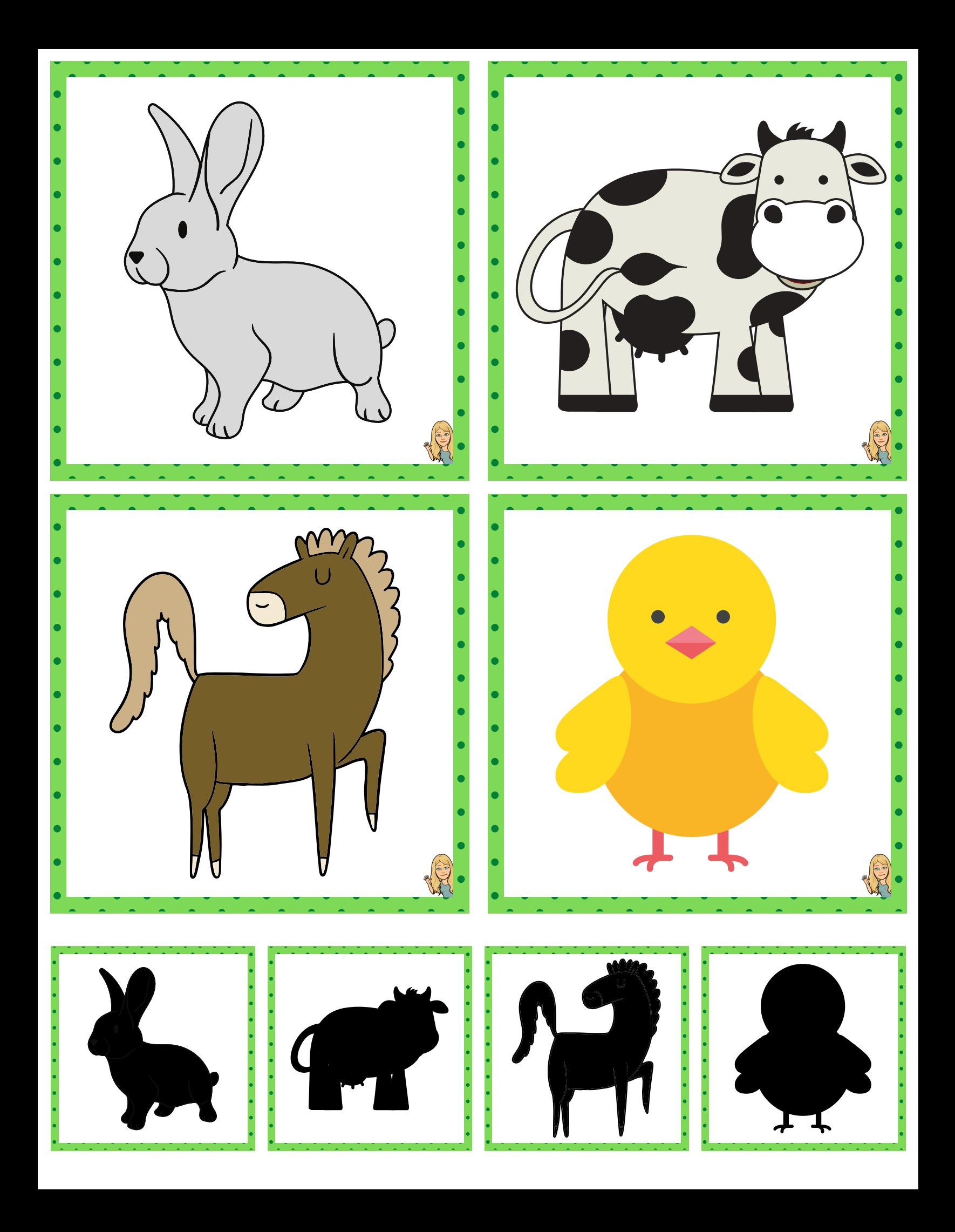

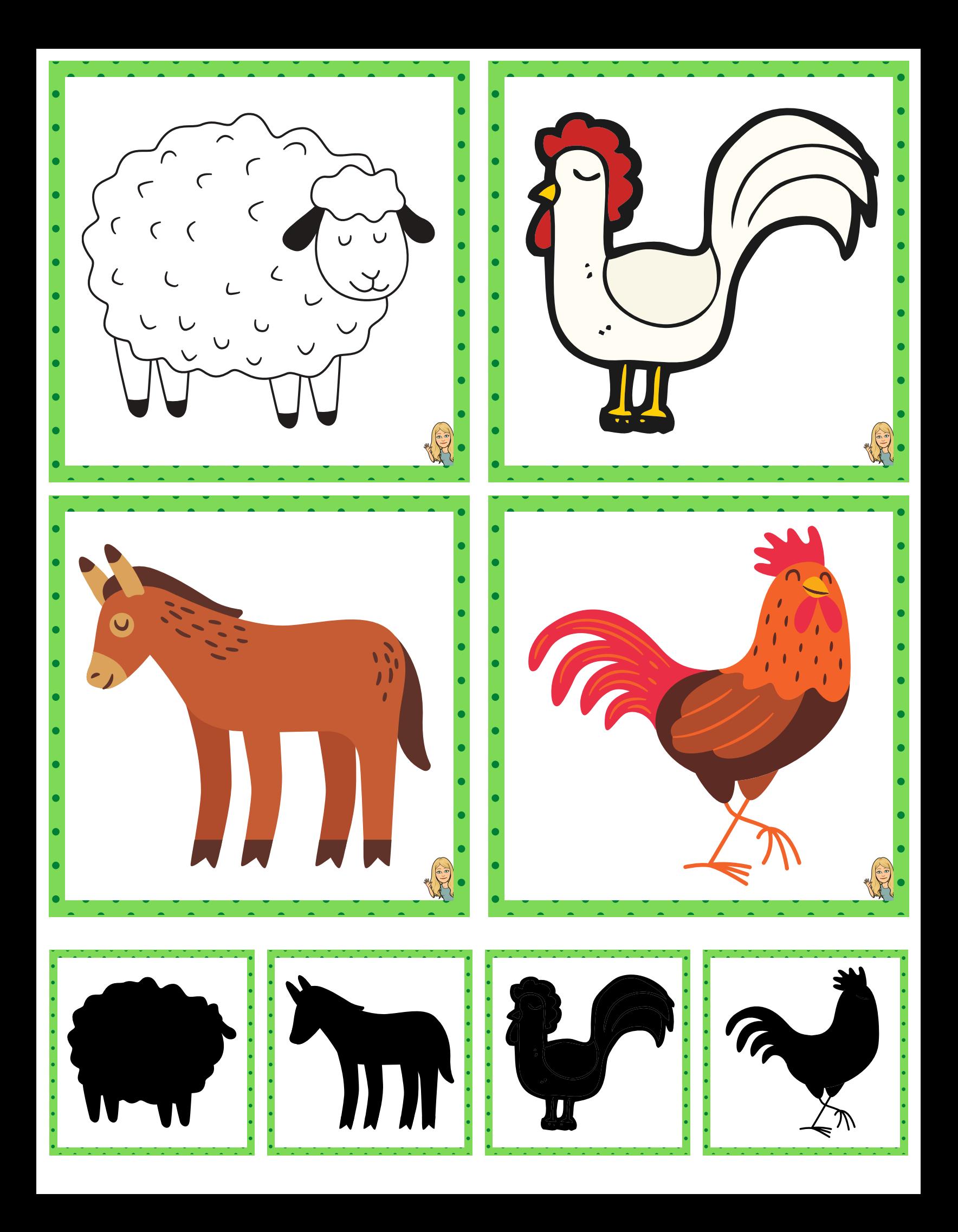

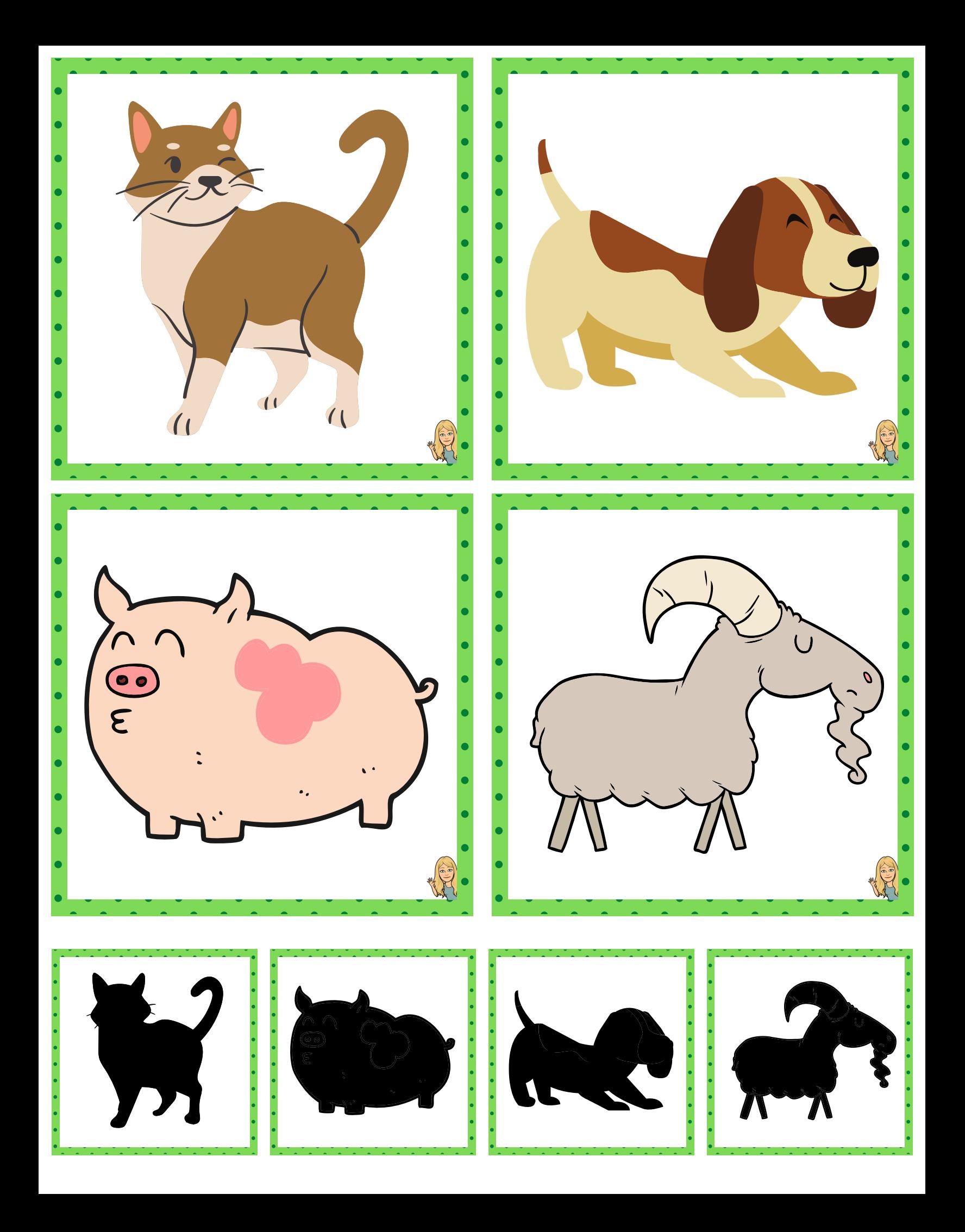

![](_page_5_Picture_0.jpeg)